# **CS062 DATA STRUCTURES AND ADVANCED PROGRAMMING**

## **4: The Catch-All Java Lecture**

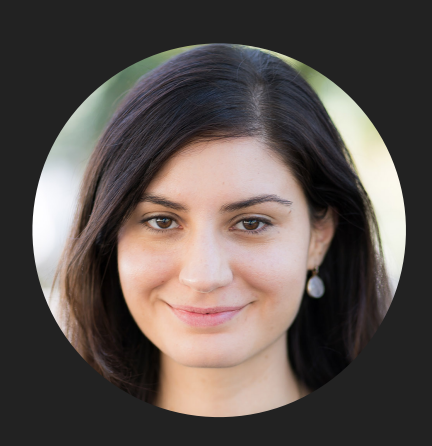

**Alexandra Papoutsaki she/her/hers**

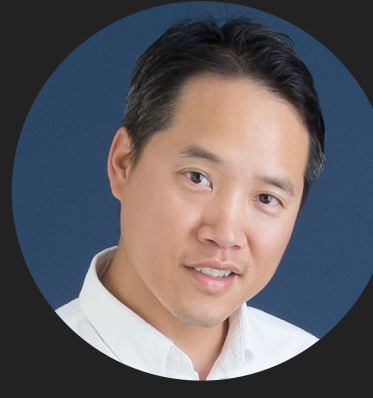

**Tom Yeh he/him/his**

### Lecture 4: The Catch-All Java Lecture

- ▸ Packages
- ▸ JavaDoc
- ▸ Exceptions
- ▸ Assertions
- ▸ Text I/O
- ▸ Java GUIs
- ▸ Graphics
- ▸ Events

What is a package?

- ‣ A grouping of related classes and interfaces that provides access protection and name space management.
- e.g., java. lang for fundamental classes or java. io for classes related to reading input and writing output.
- ▶ Packages correspond to folders/directories.
- Lower-case names.
- ‣ package whatevername; at top of file.
- ‣ import graphics.\*; for including all classes/interfaces.
- ‣ or import graphics.Circle; for more specific access.

### Access modifiers

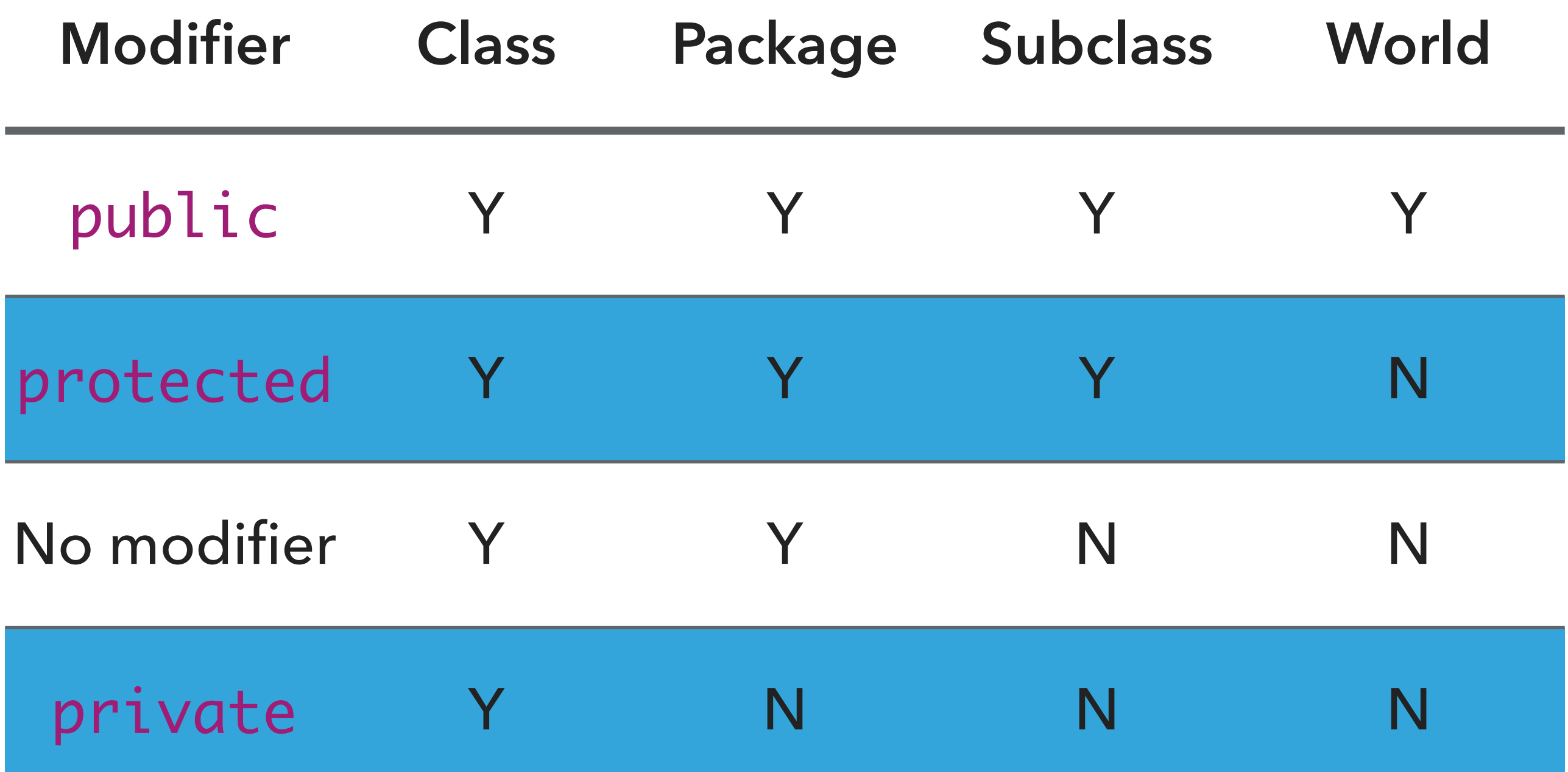

## Lecture 4: The Catch-All Java Lecture

- ▸ Packages
- ▸ JavaDoc
- ▸ Exceptions
- ▸ Text I/O
- ▸ Java GUIs
- ▸ Graphics
- ▸ Events

#### Java Documentation Generation System

- ‣ Reads JavaDoc comments and gives HTML pages
- $\blacktriangleright$  JavaDoc comment = description written in HTML + tags
- $\triangleright$  Enclosed in  $/**$   $*$
- ‣ Must precede class, variable, constructor or method declaration
- ‣ For class:
	- ‣ **@author** author name classes and interfaces
	- ‣ **@version** date classes and interfaces
- ▶ For method:
	- ‣ **@param** param name and description methods and constructors
	- ‣ **@return** value returned, if any methods
	- ‣ **@throws** description of any exceptions thrown methods

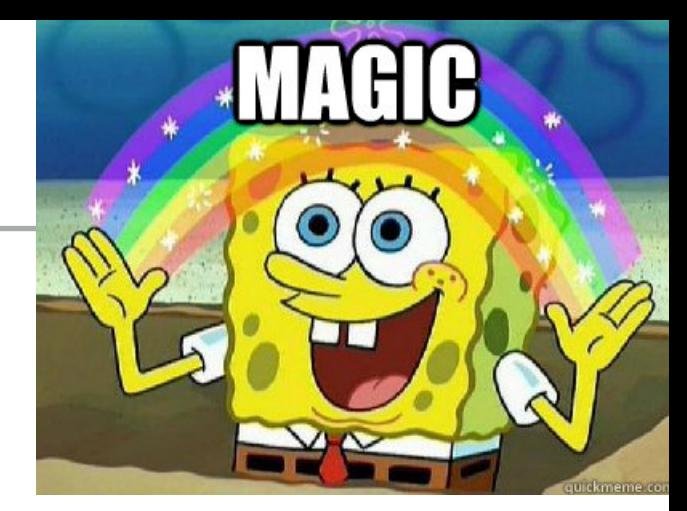

### Lecture 4: The Catch-All Java Lecture

- ▸ Packages
- ▸ JavaDoc
- ▸ Exceptions
- ▸ Assertions
- ▸ Text I/O
- ▸ Java GUIs
- ▸ Graphics
- ▸ Events

Exceptions are exceptional or unwanted events

- ▸ That is operations that disrupt the normal flow of the program.
	- ▸ E.g., divide a number by zero, run out of memory, ask for a file that does not exist, etc.
- ▸ When an error occurs within a method, the method throws an exception object that contains its name, type, and state of program.
- The runtime system looks for something to handle the exception among the call stack, the list of methods called (in reverse order) by main to reach the error.
- ▸ The exception handler catches the exception. If no appropriate handler, the program terminates.

#### **EXCEPTIONS**

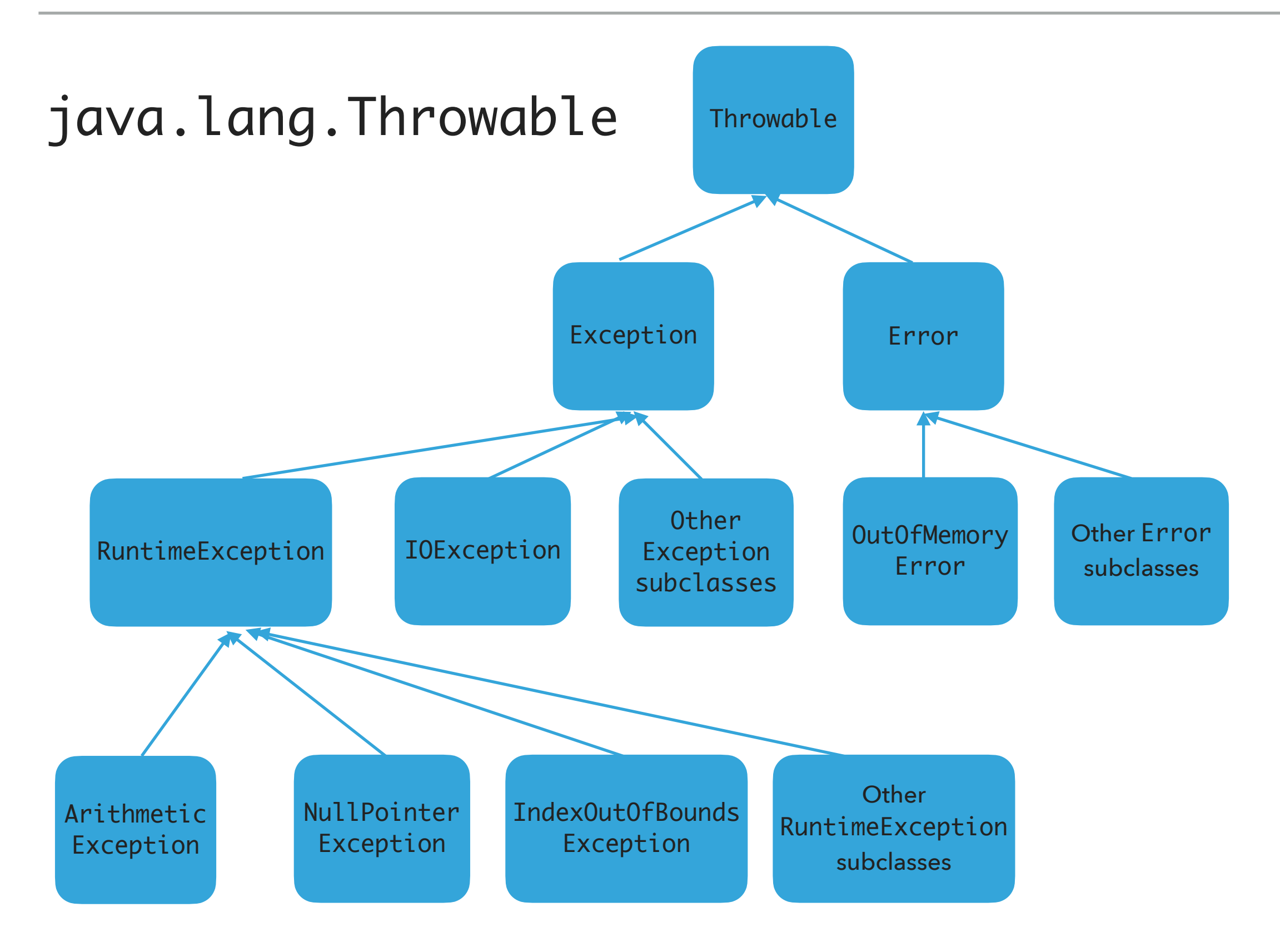

#### Three major types of exception classes

▶ Error: rare internal system errors that an application cannot recover from.

- ▸ Typically not caught and program has to terminate.
- ▶ e.g., java.lang.OutOfMemoryError or java.lang.StackOverflowError
- ▶ Exception: errors caused by program and external circumstances.
	- ▶ Can be caught and handled.
	- ▶ e.g., java.io.Exception
- ▸ RuntimeException: programming errors that can occur in any Java method.
	- ▸ Method not required to declare that it throws any of the exception.
	- ▸ e.g., java.lang.IndexOutOfBoundsException, java.lang.NullPointerException, java.lang.ArithmeticException
- ▸ Unchecked exceptions: Error and RuntimeException and subclasses.
- ▸ Checked exceptions: All other exceptions programmer has to check and deal with them.

#### Handling exceptions

- ▶ Three operations:
	- ▶ Declaring an exception
	- ▶ Throwing an exception
	- ▶ Catching an exception

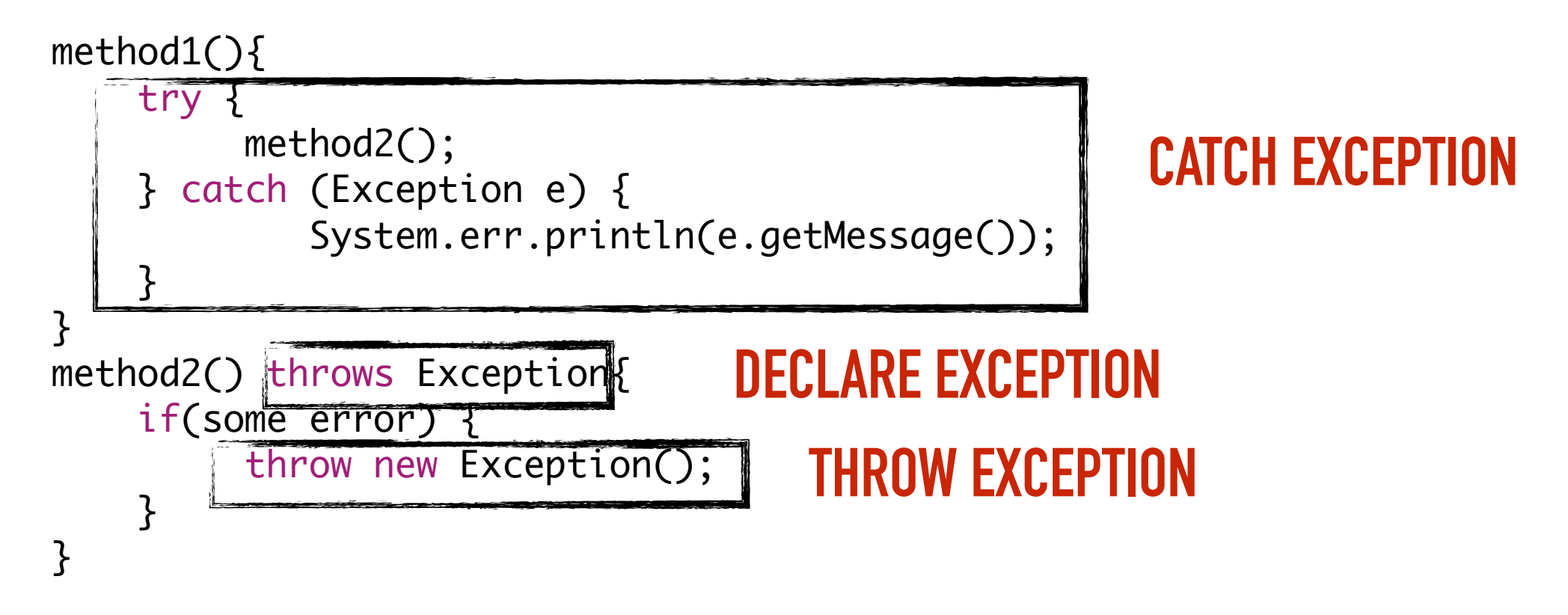

#### Declaring exceptions

- ▸ Every method must state the types of *checked* exceptions it might throw in the method header so that the caller of the method is informed of the exception.
	- ▸ System errors and runtime exceptions can happen to any code, therefore Java does not require explicit declaration of unchecked exceptions.
- ▸ public void exceptionalMethod() throws IOException{
- ▸ throws: the method might throw an exception. Can also throw multiple exceptions, separated by comma.

Throwing exceptions

- ▸ If an error is detected, then the program can throw an exception.
	- ▸ e.g., you have asked for age and the user gave you a string. You can throw an IllegalArgumentException.
- ▸ throw new IllegalArgumentException("Wrong argument");
	- ▸ The argument in the constructor is called the exception message. You can access it by invoking getMessage().
- ▸ throws **FOR DECLARING AN EXCEPTION,** throw **TO THROW AN EXCEPTION**

**13**

#### Catching exceptions

▸ An exception can be caught and handled in a try-catch block.

```
method(){
     try {
          statements; //statements that could thrown exception
     } catch (Exception1 e1) {
             //handle e1;
 }
     catch (Exception2 e2) {
             //handle e2;
     }
}
```
▸ If no exception is thrown, then the catch blocks are skipped.

▸ If an exception is thrown, the execution of the try block ends at the responsible statement.

- ▶ The order of catch blocks is important. A compile error will result if a catch block for a superclass type appears before a catch block for a subclass. E.g., catch(Exception ex) followed by catch(RuntimeException ex) won't compile.
- ▶ If a method declares a checked exception (e.g., void p1() throws IOException) and you invoke it, you have to enclose it in a try catch block or declare to throw the exception in the calling method (e.g.,  $try{1();} catch$ (IOException e){…}.

## finally block

‣ Used when you want to execute some code regardless of whether an exception occurs or is caught

```
method(){
     try {
           statements; //statements that could thrown exception
     } catch (Exception1 e) {
              //handle e; catch is optional.
    }
     finally{
              //statements that are executed no matter what;
    }
}
  The finally block will execute no matter what. Even after a return.
```
#### **EXCEPTIONS**

```
/**
  * Illustrates try,catch, finally blocks
  * @author https://docs.oracle.com/javase/tutorial/essential/exceptions/putItTogether.html
  *
  */
import java.io.*;
import java.util.List;
import java.util.ArrayList;
public class ListOfNumbers {
      // Note: This class will not compile yet.
       private List<Integer> list
;
      private static final int SIZE = 10;
      public ListOfNumbers() {
             list = new ArrayList<Integer>(SIZE);
             for (int
i = 0; 
i < SIZE; 
i++) {
                    list.add(new Integer(
i));
             }
      }
      public void writeList() {
             PrintWriter out = null
;
             try {
                    System.out.println("Entering" + " try statement");
                   out = new PrintWriter(new FileWriter("OutFile.txt"));
                    for (int
i = 0; 
i < SIZE; 
i++) {
                          out.println("Value at: " + 
i + " = " + list.get(
i));
                   }
             } catch (IndexOutOfBoundsException 
e) {
                    System.err.println("Caught IndexOutOfBoundsException: " + 
e.getMessage());
             } catch (IOException 
e) {
                    System.err.println("Caught IOException: " + 
e.getMessage());
            } finally {
                   if (out != null) {
                          System.out.println("Closing PrintWriter");
                          out.close();
                   } else {
                          System.out.println("PrintWriter not open");
                   }
            }
      }
}
```
**16**

#### Practice Time

▶ 1. Is there anything wrong with this exception handler?

**17**

try {

}

- } catch (Exception e) {
- } catch (ArithmeticException a) {

#### Answers

▶ 1. The ordering matters! The second handler can never be reached and the code won't compile.

### Lecture 4: The Catch-All Java Lecture

- ▸ Packages
- ▸ JavaDoc
- ▸ Exceptions
- ▸ Assertions
- ▸ Text I/O
- ▸ Java GUIs
- **▶ Graphics**
- ▸ Events

Pre and post conditions

- ▶ Pre-condition: Specification of what must be true for method to work properly.
- ▶ Post-condition: Specification of what must be true at end of method if precondition held before execution.

### Lecture 4: The Catch-All Java Lecture

- ▸ Packages
- ▸ JavaDoc
- ▸ Exceptions
- ▸ Assertions
- ▸ Text I/O
- ▸ Java GUIs
- ▸ Graphics
- ▸ Events

#### I/O streams

- ‣ Input stream: a sequence of data into the program.
- ‣ Output stream: a sequence of data out of the program.
- ‣ Stream sources and destinations include disk files, keyboard, peripherals, memory arrays, other programs, etc.
- ‣ Data stored in variables, objects and data structures are temporary and lost when the program terminates. Streams allow us to save them in files, e.g., on disk or CD (!)
- ‣ Streams can support different kinds of data: bytes, principles, characters, objects, etc.

#### Files

- ‣ Every file is placed in a directory in the file system.
- ‣ Absolute file name: the file name with its complete path and drive letter.
	- ‣ e.g., on Windows: C:\apapoutsaki\somefile.txt
	- ▶ On Mac/Unix: /home/apapoutsaki.somefile.txt
- ▶ File: contains methods for obtaining file properties, renaming, and deleting files. Not for reading/writing!
- ‣ **CAUTION: DIRECTORY SEPARATOR IN WINDOWS IS \, WHICH IS SPECIAL CHARACTER IN JAVA. SHOULD BE "\\" INSTEAD.**

#### /\*\*

}

```
 * Demonstrates File class and its operations.
  * @author https://liveexample.pearsoncmg.com/html/TestFileClass.html
  *
  */
import java.io.File;
import java.util.Date;
public class TestFile {
   public static void main(String[] args) {
    File file = new File("some.text");
     System.out.println("Does it exist? " + file.exists());
     System.out.println("The file has " + file.length() + " bytes");
     System.out.println("Can it be read? " + file.canRead());
     System.out.println("Can it be written? " + file.canWrite());
     System.out.println("Is it a directory? " + file.isDirectory());
     System.out.println("Is it a file? " + file.isFile());
     System.out.println("Is it absolute? " + file.isAbsolute());
     System.out.println("Is it hidden? " + file.isHidden());
     System.out.println("Absolute path is " + file.getAbsolutePath());
    System.out.println("Last modified on " + new Date(file.lastModified()));
   }
```
#### Writing data to a text file

- ▶ PrintWriter output = new PrintWriter(new File("filename"));
- ▸ New file will be created. If already exists, discard.
- ▸ Invoking the constructor may throw an I/O Exception…
- ▸ output.print and output.println work with Strings, and primitives.
- ▸ Always close a stream!

```
/**
  * Demonstrates how to write to text file.
  * @author https://liveexample.pearsoncmg.com/html/WriteData.html
  *
  */
import java.io.File;
import java.io.IOException;
import java.io.PrintWriter;
public class WriteData {
    public static void main(String[] args) {
        PrintWriter output = null;
        try {
            output = new PrintWriter(new File("addresses.txt"));
            // Write formatted output to the file
            output.print("Alexandra Papoutsaki ");
            output.println(222);
            output.print("Tom Yeh ");
            output.println(128);
        } catch (IOException e) {
            System.err.println(e.getMessage());
        } finally {
            if (output != null)
                output.close();
        }
    }
}
```
Reading data from a text file

- java.util.Scanner reads Strings and primitives.
- Breaks input into tokens, demoted by whitespaces.
- To read from keyboard: Scanner input = new Scanner(System.in);
- $\triangleright$  To read from file: Scanner input = new Scanner (new File("filename"));
- ▶ Need to close stream as before.
- hasNext() tells us if there are more tokens in the stream.  $next()$  returns one token at a time.
	- ▸ Variations of next are nextLine(), nextByte(), nextShort(), etc.

#### **TEXT I/O**

```
/**
  * Demonstrates how to read data from a text file.
  * @author https://liveexample.pearsoncmg.com/html/ReadData.html
  *
  */
import java.io.File;
import java.io.IOException;
import java.util.Scanner;
public class ReadData {
    public static void main(String[] args) {
        Scanner input = null;
        // Create a Scanner for the file
        try {
            input = new Scanner(new File("addresses.txt"));
            // Read data from a file
            while (input.hasNext()) {
                String firstName = input.next();
                String lastName = input.next();
                int room = input.nextInt();
                System.out.println(firstName + " " + lastName + " " + room);
            }
        } catch (IOException e) {
            System.err.println(e.getMessage());
        } finally {
            if (input != null)
                input.close();
        }
```
}

}

### Lecture 4: The Catch-All Java Lecture

- ▸ Packages
- ▸ JavaDoc
- ▸ Exceptions
- ▸ Assertions
- ▸ Text I/O
- ▸ Java GUIs
- **▶ Graphics**
- ▸ Events

### GUIs

- ▸ AWT: The Abstract Windowing Toolkit is found in the package java.awt
	- ▸ Heavyweight components.
	- ▸ Implemented with native code written for that particular computer.
	- ▶ The AWT library was written in six weeks!
- ▶ Swing: Java 1.2 extended AWT with the javax. swing package.
	- ▸ Lightweight components.
	- ▸ Written in Java.

#### JFrame

- ▶ javax.swing.JFrame inherits from java.awt.Frame
- ▶ The outermost container in an application.
- ▶ To display a window in Java:
	- ▸ Create a class that extends JFrame.
	- ▶ Set the size.
	- ▶ Set the location.
	- ▶ Set it visible.

#### **JFrame**

```
import javax.swing.JFrame;
                                                 \bulletFirst Frame
public class MyFirstGUI extends JFrame {
   public MyFirstGUI() {
        super
("First Frame");
       setSize(500, 300);
       setLocation(100, 100);
       setVisible(true);
   }
   public static void main(String[] args) {
       MyFirstGUI mfgui = new MyFirstGUI();
   }
}
```
#### Closing a GUI

- ▶ The default operation of the quit button is to set the visibility to false. The program does not terminate!
- ▸ setDefaultCloseOperation can be used to control this behavior.
- ▸ mfgui.setDefaultCloseOperation(JFrame.EXIT\_O N\_CLOSE);
- More options (hide, do nothing, etc).

#### Basic components

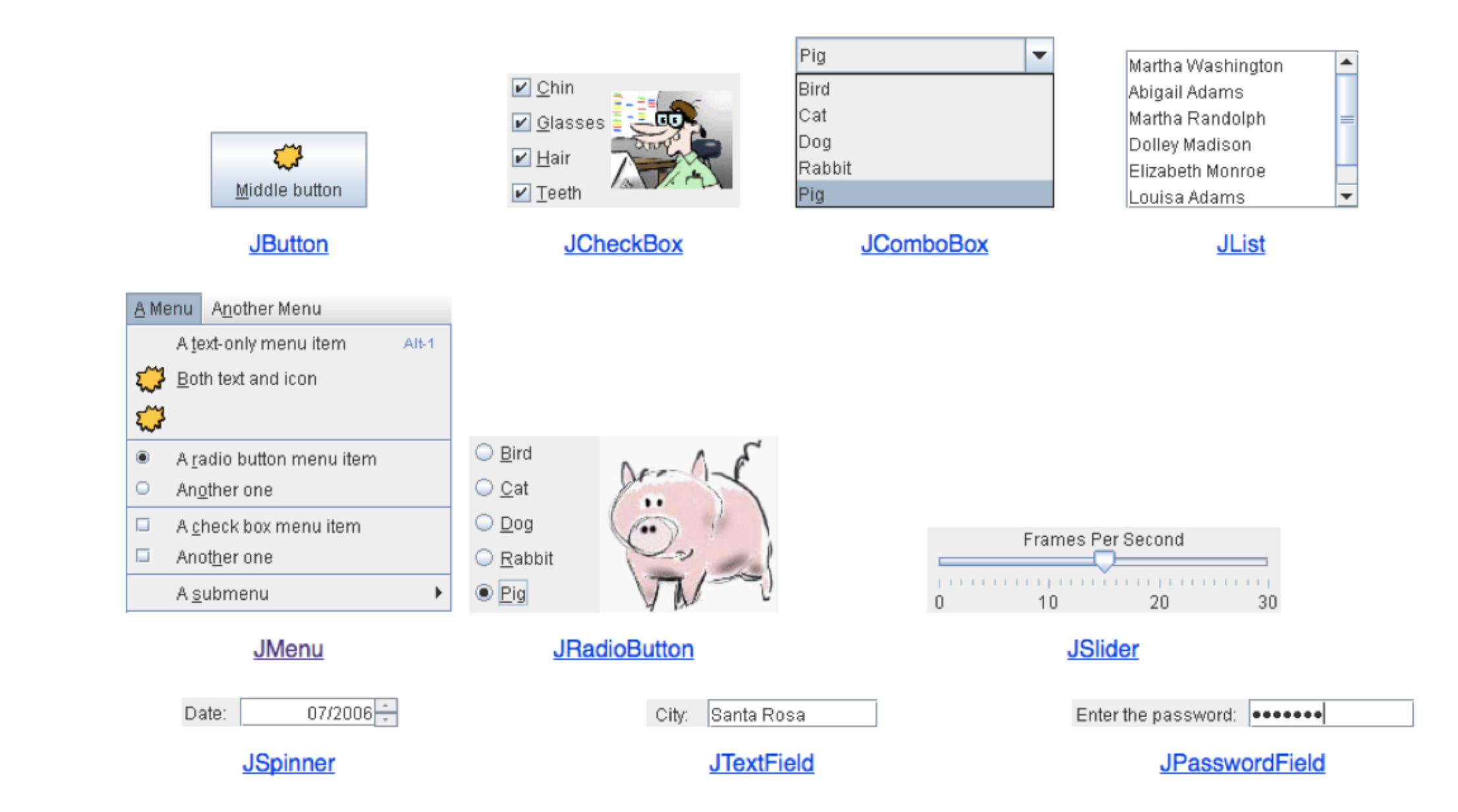

#### Interactive displays

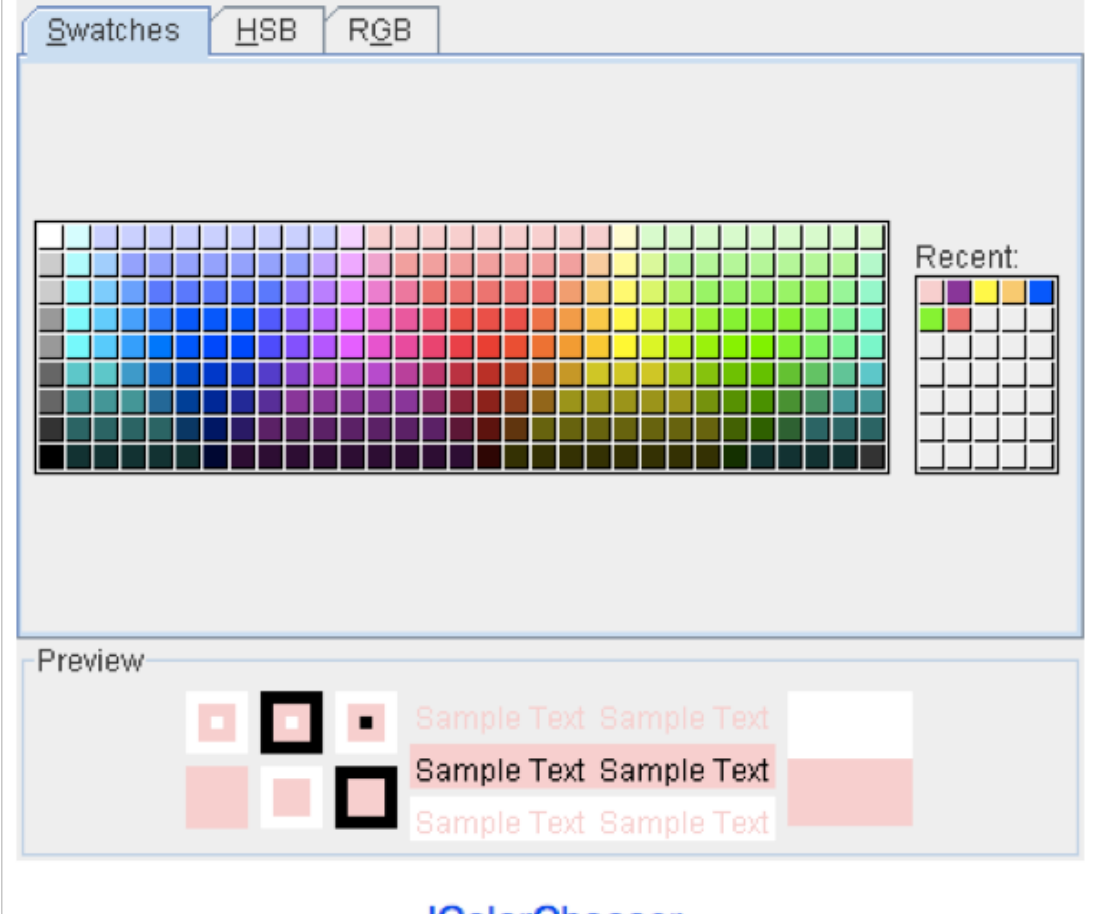

**JColorChooser** 

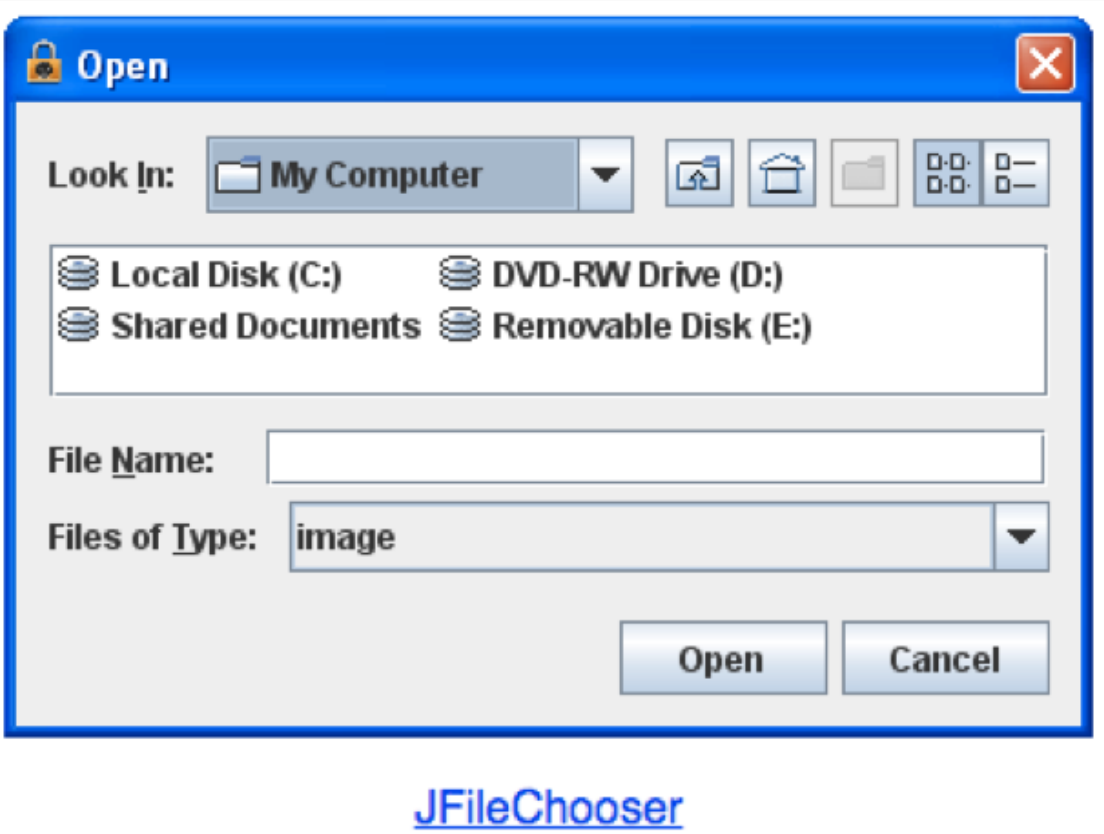

#### Adding JComponents to JFrame

```
import java.awt.Container;
import java.awt.FlowLayout;
import javax.swing.JButton;
import javax.swing.JFrame;
import javax.swing.JLabel;
import javax.swing.JPanel;
public class GUIDemo extends JFrame {
    public GUIDemo() {
        // Container cp = getContentPane();
                                                                  \bullet \bullet// cp.setLayout(new FlowLayout());
                                                                                            Button
                                                                                    Demo
        // cp.add(new JLabel("Demo"));
        // cp.add(new JButton("Button"));
        JPanel mainPanel = new JPanel(new FlowLayout());
        mainPanel.add(new JLabel("Demo"));
        mainPanel.add(new JButton("Button"));
        setContentPane(mainPanel);
        setSize(500, 300);
        setVisible(true);
    }
    public static void main(String[] args) {
        GUIDemo gd = new GUIDemo();
        gd.setDefaultCloseOperation(JFrame.EXIT_ON_CLOSE);
    }
}
```
### Lecture 4: The Catch-All Java Lecture

- ▸ Packages
- ▸ JavaDoc
- ▸ Exceptions
- ▸ Assertions
- ▸ Text I/O
- ▸ Java GUIs
- **▶ Graphics**
- ▸ Events

#### Java Graphics

- Create arbitrary objects you want to draw:
	- ▸ Rectangle2D.Double, Line.Double, etc.
	- ▸ Constructors take x, y coordinates and dimensions, but don't actually draw items.
- ▸ All drawing takes place in paint method using a "graphics content".
- ▸ Triggered implicitly by uncovering window or explicitly by calling the repaint method.
	- ▸ Adds repaint event to draw queue and eventually draws it.

#### Graphics context

- ▸ All drawing is done in paint method of component.
- ▸ public void paint (Graphics g)
- $\triangleright$  g is a graphics context provided by the system.
- ▸ "pen" that does the drawing.
- ▸ You call repaint() not paint().
- Need to import classes from java.awt.\*, java.geom.\*, javax.swing.\*
- ▶ See MyGraphicsDemo.

General graphics applications

- ▸ Create an extension of component (JPanel or JFrame) and implement paint method in subclass.
- ▸ At start of paint() method cast g to Graphics2D.
- $\triangleright$  Call repaint () every time you want the component to be redrawn.

#### Geometric objects

- ▸ Objects from classes Rectangle2D.Double, Line2D.Double, etc. from java.awt.geom
- ▸ Constructors take parameters x, y, width, height but don't draw object.
- ▸ Rectangle2D.Double
- ▸ Ellipse2D.Double
- ▸ Arc2D.Double
- ▸ etc.

#### Drawing

- ▸ myObj.setFrame(x, y, width, height): moves and sets size of component
- ▸ g2.draw(myObj): gives outline
- ▶ g2.fill(myObj): gives filled version
- ▸ g2.drawString("a string", x, y): draws string

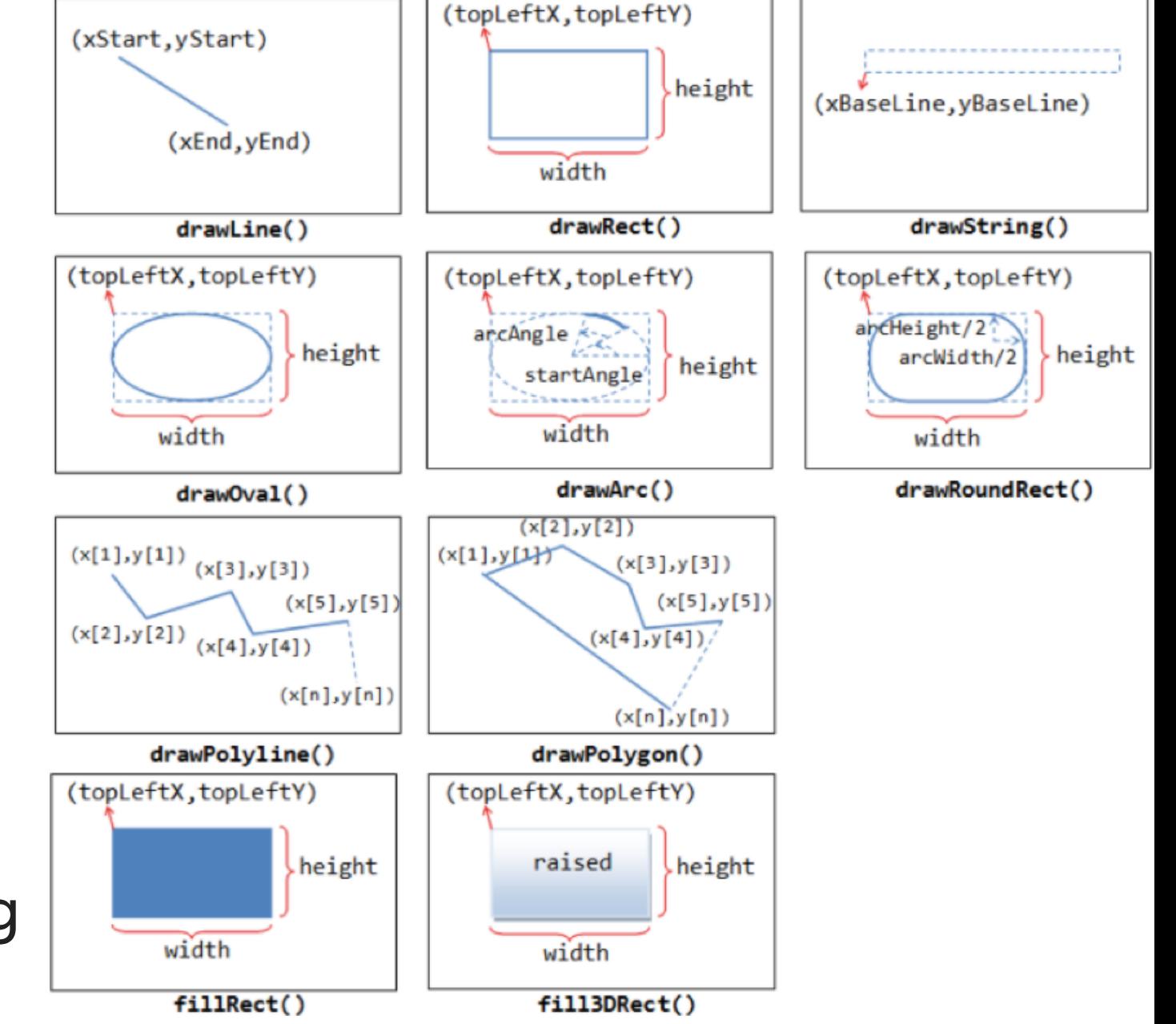

## java.awt.Color

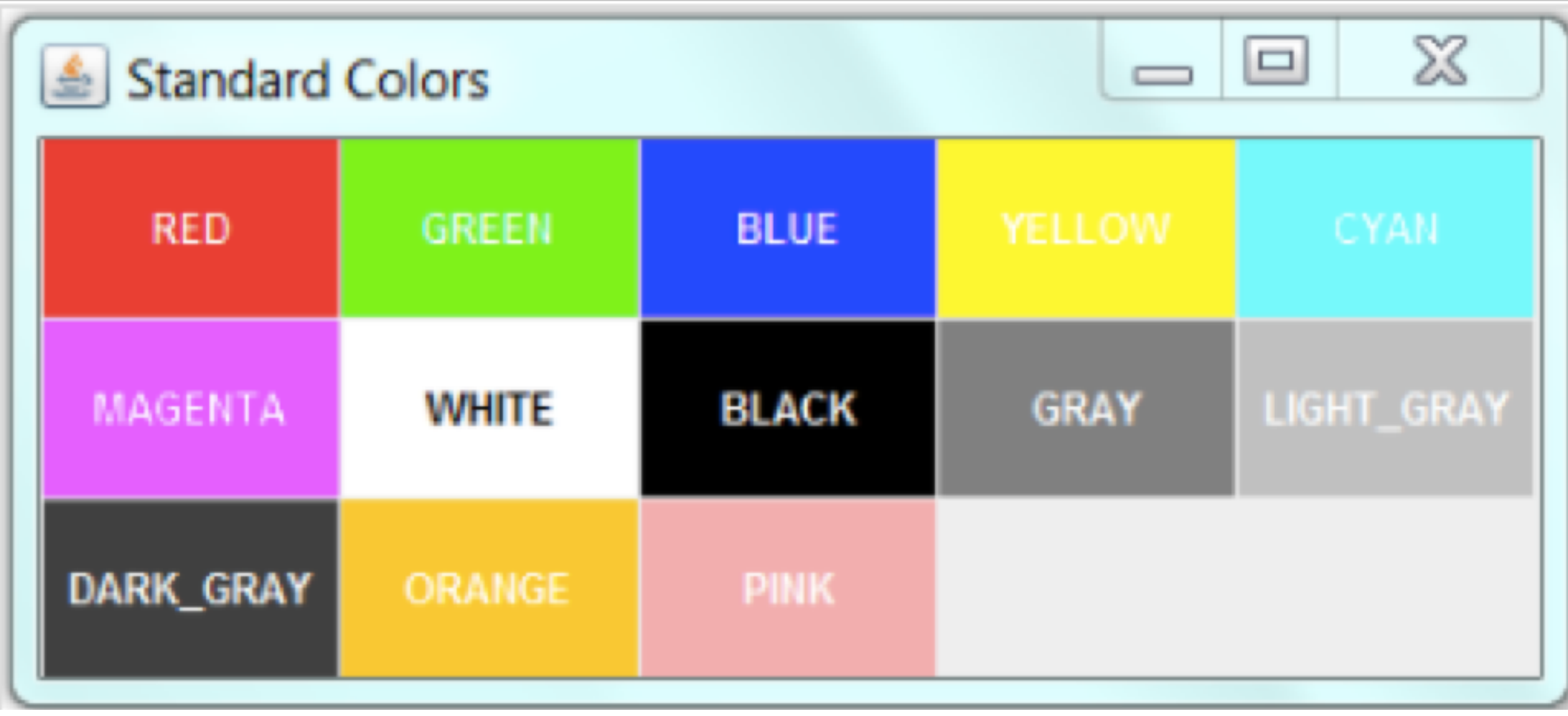

### Lecture 4: The Catch-All Java Lecture

- ▸ Packages
- ▸ JavaDoc
- ▸ Exceptions
- ▸ Assertions
- ▸ Text I/O
- ▸ Java GUIs
- ▸ Graphics
- ▸ Events

...

}

#### Action listeners

- ‣ Define what should be done when a user performs certain operations.
	- ▶ e.g., clicks a button, chooses a menu item, presses Enter, etc.
- ▶ The application should implement the **ActionListener** interface.
- ‣ An instance of the application should be registered as a listener on one or more components.
- ‣ Implement the actionPerformed method.

public class MultiButtonApp implements ActionListener {

```
 //where initialization occurs:
        button1.addActionListener(this);
        button2.addActionListener(this);
 ...
    public void actionPerformed(ActionEvent e) {
       if(e.getSource() == button1){ //do something
        }
    }
```
#### Mouse listeners

- ‣ Define what should be done when a user enters a component, presses or releases one of the mouse buttons.
- ▶ The application should implement the **[MouseListener](https://docs.oracle.com/javase/7/docs/api/java/awt/event/MouseListener.html)** interface
	- ‣ Implement methods mousePressed, mouseReleased, mouseEntered, mouseExited, and mouseClicked.
- **▶ Or** extend the **MouseAdapter** class
	- ‣ Which has default implementations of all of them.

```
public class MouseEventDemo ... implements MouseListener {
         //where initialization occurs:
         //Register for mouse events on blankArea and the panel.
         blankArea.addMouseListener(this);
         addMouseListener(this);
     ...
    public void mousePressed(MouseEvent e) {
       saySomething("Mouse pressed; # of clicks: "
                     + e.getClickCount(), e);
     }
```
### Lecture 4: The Catch-All Java Lecture

- ▸ Packages
- ▸ JavaDoc
- ▸ Exceptions
- ▸ Assertions
- ▸ Text I/O
- ▸ Java GUIs
- ▸ Graphics
- ▸ Events

### Readings:

- Oracle's guides:
	- ▸ JavaDoc: <https://www.oracle.com/technetwork/articles/java/index-137868.html>
	- ▸ Exceptions:<https://docs.oracle.com/javase/tutorial/essential/exceptions/>
	- Assertions: <https://docs.oracle.com/javase/8/docs/technotes/guides/language/assert.html>
	- ▸ I/O:<https://docs.oracle.com/javase/tutorial/essential/io>
	- ▸ Writing Event Listeners: <https://docs.oracle.com/javase/tutorial/uiswing/events/index.html>
- Java Graphics: <https://github.com/pomonacs622021fa/Handouts/blob/master/graphics.md>
- Programming with GUIs: https://github.com/pomonacs622021fa/Handouts/blob/main/JavaGUI.pdf
- Swing/GUI Cheat Sheet:<https://github.com/pomonacs622021fa/Handouts/blob/master/swing.md>
- Textbook:
	- ▸ Chapter 1.2 (Page 107)